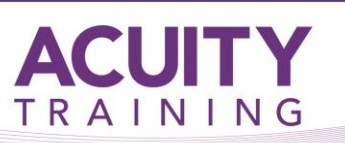

# Adobe Illustrator Advanced

# **Illustrator Advanced**

### **Course Objectives**

This course focuses on the advanced features of Illustrator and power shortcuts to enhance your workflow. A methodical approach to using the vector drawing tools in Illustrator will be taught to help you unlock your creative potential. During this course we will explore filters, effects and object transformation as well as the web exportation tools Illustrator provides.

#### **Prerequisites**

In order to benefit fully from this course you will need to be an advanced user of Illustrator preferably having attended our Introduction / Intermediate Adobe Illustrator course.

#### **Exercises**

This course is instructor led, involving the utilisation of examples and exercises in a workshop environment.

#### **Topics:**

#### **Path Commands**

- Compound Paths
- Cutting shapes using pathfinder
- Outlining the stroke of a path
- Creating offset paths

#### **Masks**

- Introduction to clipping paths and opacity masks
- Creating a clipping mask
- Creating opacity masks

#### **Adjusting Typography**

- Flow type
- Linking type containers
- Linking multiple type containers simultaneously
- Wrapping text around items
- Formatting body text
- Setting document tabs
- Inserting typographic characters
- Using character Styles
- Creating paragraph Styles
- **•** Editing Text
- Proofing text
- Replacing text
- Managing font usage

#### **Enhancing Fills and Strokes**

- Creating multiple fills and strokes
- Add colour to greyscale images
- Creating a gradient mesh
- Creating a pattern swatches
- Applying patterns
- Creating a seamless pattern
- Transforming a pattern
- Using the brushes palette
- Creating a pattern brush
- Adjusting properties for an object that has a brush applied.

# **Filters, Effects, and Graphic Styles**

- Filters versus effects
- Applying a filter to a raster image
- Creating distortion effects
- Applying distortion effects
- Stylise effects
- Creating drop shadows
- Using the effect gallery
- Editing effects
- Creating graphic styles

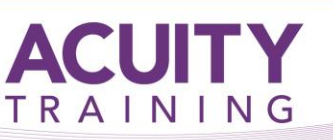

# Adobe Illustrator Advanced

### **Converting Raster Images to Vector Art**

- Creating vector versions of raster images
- Auto tracing a raster image
- Auto tracing scanned line art
- Applying colour using live paint
- Using live paint on vector art
- Using the live paint selection tool
- Printing Illustrations
- Colour management
- Conversion options
- Making a crop area
- Gradients, blends and colour considerations
- Transparency flattening presets
- Dealing with colour separations

## **Creating Web files**

- Viewing artwork in pixel preview
- Creating slices
- Manipulating slices
- Naming slices
- Exporting web graphics